# **ОЛІМПІАДА З ІНФОРМАТИКИ У МІСТІ КИЄВІ У 2013–2014 НАВЧАЛЬНОМУ РОЦІ**

**Кордубан Дмитро Олександрович,**

*аспірант Інституту програмних систем Національної академії наук України.*

## **Мисак Данило Петрович,**

*керівник гуртка СШ №52 м. Києва.*

**Рудик Олександр Борисович,**

*доцент Київського університету імені Бориса Грінченка.*

Стаття містить умови завдань ІІ (районного) і за вдань ІІІ (міського) етапу олімпіади з основ ін форматики й обчислювальної техніки у місті Киє ві у 2013–2014 навчальному році й авторські розв'я зання цих завдань. Публікацію адресовано учням класів з поглибленим вивченням математики, уча сникам олімпіад з інформатики, студентам матема тичних спеціальностей, учителям і викладачам ви щих навчальних закладів.

Цього навчального року орієнтовні завдання ІІ етапу (упорядник — Данило Мисак) не містили за вдань відбірково-тренувальних зборів і були краще узгоджені з рівнем підготовки переважної кількості учасників олімпіади. Розглянемо їх детально.

## **І. УМОВИ ЗАВДАНЬ ІІ ЕТАПУ**

Максимальна оцінка за кожну з чотирьох задач — 100 балів. Для всіх задач обмеження на час  $-1$  секунда/тест; обмеження на пам'ять — 256 МБ.

#### **1. Письмо**

#### **Назва програми: writing.pas / writing.cpp**

На уроці письма й каліграфії Петрик один або кі лька разів поспіль виписав у зошиті одне й те саме на туральне число. У результаті утворилося шестициф рове число *n*. Допоможіть учительці з'ясувати, яке найменше число міг виписувати Петрик.

**Вхідні дані.**У вхідному файлі вказане шестициф рове натуральне число *n*.

**Вихідні дані.** У вихідний файл виведіть найменше натуральне число, яке міг виписувати Петрик.

**Приклади**

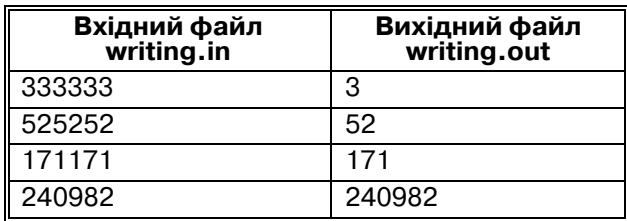

#### **2. Література**

#### **Назва програми: reading.pas / reading.cpp**

Щоб уникнути чергової двійки з літератури, Пет рик має виконати домашнє завдання: вибрати з хре стоматії два різних твори загальним обсягом *s* сторі нок і прочитати їх. Знаючи обсяг кожного з *n* творів, що є в хрестоматії, допоможіть хлопцю з'ясувати, скільки він має варіантів вибору.

**Вхідні дані.** У першому рядку вхідного файлу вка зано натуральні числа *s* та *n*, не менші за 2. У друго

**КОМП'ЮТЕР У ШКОЛІ ТА СІМ'Ї №1, 2015 45**

му рядку записано *n* натуральних чисел — обсяги (кількості сторінок) відповідних творів із хрестоматії. Усі числа у вхідному файлі (включно з числами *s* та *n*) не перевищують 200 000.

**Вихідні дані.** У вихідний файл виведіть єдине чи сло — кількість способів вибрати з хрестоматії пару творів загальним обсягом рівно *s* сторінок. Відомо, що ця кількість не перевищує  $10^{\circ}$ .

**Приклади**

| Вхідний файл<br>reading.in | Вихідний файл<br>reading.out |
|----------------------------|------------------------------|
| 45                         |                              |
| 22321                      |                              |
| 10.3                       |                              |
| 6 2 10                     |                              |

#### **Пояснення до прикладів**

У першому прикладі Петрик може вибрати один із чотирьох варіантів: прочитати перший і другий тво ри з хрестоматії; або перший і четвертий; або другий і четвертий; або третій і п'ятий.

У другому прикладі жодні два твори не дають у су мі рівно 10 сторінок.

#### **3. Фізкультура**

## **Назва програми: pe.pas / pe.cpp**

На уроці фізкультури учні вишукувалися у ше ренгу в деякому зручному для них порядку. Конче по трібно, однак, щоб усі стояли за зростом — у порядку від найвищого учня до найнижчого. Для цього вчитель може один або кілька разів зробити таке: назвати ім'я деякого учня і попросити його перейти в кінець шере нги. За яку найменшу кількість подібних дій учите лю вдасться впорядкувати шеренгу бажаним чином?

Зріст кожного з *n*учнів відомий. Якщо кілька з них однакового зросту, то між собою такі учні в кінцево му розташуванні можуть стояти в довільному поряд ку (на вибір учителя). За бажання вчитель може пе реставляти одного й того самого учня кілька разів.

**Вхідні дані.**У першому рядку вхідного файлу вка зано натуральне число *n*, не менше за 2 і не більше за 200 000. У другому рядку записано *n* натуральних чисел, що не перевищують  $2\!\cdot\!10^\circ$ , — зріст кожного з  $n$ учнів у порядку, в якому вони стоять у шерензі на по чатку уроку.

**Вихідні дані.** У вихідний файл виведіть єдине чи сло — найменшу кількість переставлянь, які дове деться зробити вчителю, щоб упорядкувати шеренгу за незбільшенням зросту учнів.

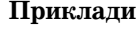

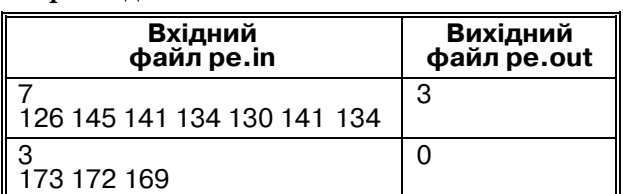

#### **Пояснення до прикладів**

У першому прикладі вчитель може діяти так: спо чатку переставити в кінець шеренги першого з двох учнів зросту 134 далі переставити учня зросту 130, а потім — 126. Швидше ніж за три дії впорядкувати ше ренгу вчителю не вдасться.

У другому прикладі учні відразу стоять у потрібно му порядку. Переставляти нікого не потрібно.

#### **4. Математика**

#### **Назва програми: math.pas / math.cpp**

Щоб заробити чергові дванадцять балів з матема тики, Петрик має розв'язати багато однотипних задач на переливання. Типова задача з Петрикового підру чника має такий вигляд.

Є три порожні посудини місткістю *a, b* та *c* літрів. За одну операцію можна виконати одну з трьох дій.

- -Повністю заповнити одну з посудин водою з дже рела. До операції посудина може бути або поро жньою, або вже частково наповненою. Кількість води у джерелі необмежена.
- -Вилити з однієї з посудин усю воду, що в ній мі ститься. До операції посудина не обов'язково має бути повністю заповненою.
- -Перелити з однієї посудини в іншу рівно стіль ки води, щоб або посудина, куди переливають во ду, повністю заповнилася, або — якщо води для цього недостатньо — посудина, звідки перелива ють воду, спорожніла.

Операції кожного з трьох типів можна виконува ти як завгодно багато разів. Треба з'ясувати, за яку найменшу кількість операцій і чи можливо взагалі «ві дміряти» *n*літрів, тобто зробити так, щоб принаймні в одній посудині опинилося рівно *n* літрів води.

**Вхідні дані**. У першому рядку вхідного файлу за писано три натуральних числа *a, b*та *c,*а у другому ряд ку — натуральне число *n*. Усі чотири числа не пере вищують 100.

**Вихідні дані.** У вихідний файл виведіть єдине чи сло — найменшу кількість операцій, які потрібно провести з посудинами, щоб в одній з них опинилося рівно *n* літрів води. Якщо цього досягти неможливо, виведіть число 0.

**Приклади**

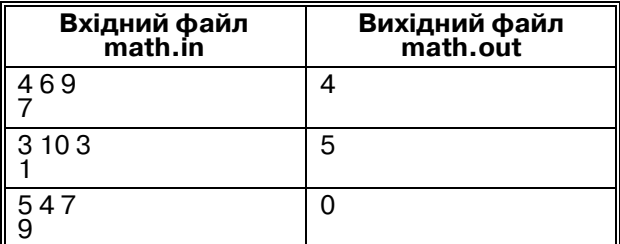

**Пояснення до прикладів**

У першому прикладі відміряти 7 літрів можна що найменше за 4 кроки. Наприклад, так:

1. Налити воду в 4-літрову посудину.

2. Перелити з неї усі 4 літри води в 6-літрову посудину.

3. Налити воду в 9-літрову посудину.

4. Перелити з неї 2 літри в 6-літрову посудину (та заповниться). У 9-літровій посудині залишиться рівно 7 літрів води.

У другому прикладі відміряти 1 літр можна щонай менше за 5 операцій. Приміром, так.

1. Налити воду в 10-літрову посудину.

- 2. Перелити з неї 3 літри в першу посудину.
- 3. Перелити з неї ж іще 3 літри в третю посудину.

У 10літровій посудині залишиться 4 літри води.

4. Вилити воду з першої 3-літрової посудини.

5. Перелити 3 літри води з 10-літрової посудини в порожню 3літрову. У 10літровій залишиться 1 літр.

У третьому прикладі кількість літрів, яку потрібно відміряти, перевищує місткість кожної з трьох посу дин. Тож відміряти відповідну кількість води, очевид но, не вдасться.

# **ІІ. ІДЕЇ РОЗВ'ЯЗАННЯ ЗАВДАНЬ ІІ ЕТАПУ 1. Письмо**

З умови задачі випливає, що шукане число може бути лише одноцифровим, двоцифровим, трицифро вим або шестицифровим.

**Прямий спосіб розв'язання задачі**передбачає роз биття зчитаного числа *n* на цифри (або посимвольне його зчитування) і порівняння між собою пар цифр:

- -якщо всі цифри числа *n*однакові, то відповідь од ноцифрова і дорівнює першій цифрі числа *n*;
- -інакше, якщо третя і п'ята цифри числа *n*дорівню ють першій, а четверта і шоста — другій, то відпо відь двоцифрова і дорівнює числу, яке утворюють перші дві цифри числа *n*;
- -інакше, якщо четверта цифра числа *n*дорівнює пе ршій, п'ята — другій, а шоста — третій, то відпо відь трицифрова і дорівнює числу, яке утворюють перші три цифри числа *n*;
- -інакше відповідь шестицифрова і дорівнює само му числу *n*.

**Математичний спосіб розв'язання задачі**(з вико ристанням подільності) ґрунтується на спостережен ні, що шестицифрове число *n* дорівнює добутку чис ла-відповіді й одного з таких чотирьох чисел: 111 111 (якщо відповідь одноцифрова), 10 101 (якщо відпов ідь двоцифрова), 1001 (якщо відповідь трицифрова) або просто 1 (якщо відповідь шестицифрова). Отже, від повіддю є частка числа *n* і першого з чисел 111 111, 10 101, 1001, 1, на яке *n* ділиться без остачі.

## **2. Література**

Безпосередній перебір принесе лише частковий бал, бо для великих *n* програма не встигне за відве дений час (секунду) перебрати всі можливі пари чисел. Замість цього можна скористатися іншим підходом. Для кожного числа від 1 до 200 000 слід підрахувати, скільки творів мають даний обсяг: завести масив *cnt*, у комірці *cnt*[*p*] якого буде зберігатися кількість тво рів обсягу  $p$  (1 $\leq p \leq 200000$ ), і після зчитування кожного наступного числа збільшувати відповідну комі рку масиву на 1. Далі через [(*s*–1)/2] ми позначаємо найбільше ціле число, що не перевищує (*s*–1)/2. Для всіх значень *p* у межах від 1 до [(*s*–1)/2] включно до

буток *cnt*[*p*]-*cnt*[*s*–*p*] дорівнюватиме кількості пар творів, один із яких має обсяг *p*, а інший — обсяг *s*–*p* сторінок; при цьому *p*<*s*–*p.* Сума всіх [(*s*–1)/2] таких добутків буде кількістю варіантів вибрати пару творів сумарним обсягом *s* сторінок за умови, що обсяги цих двох творів різні. Залишається врахувати пари творів однакового обсягу: якщо *s*непарне, таких пар немає, а інакше їх рівно

$$
\frac{cnt[s/2] \cdot (cnt[s/2]-1)}{2}.
$$
  
3. Фізкультура

## Передусім зауважимо, що переставляти одного й того самого учня кілька разів учителю не знадобить ся: з послідовності дій можна вилучити всі перестав ляння даного учня, крім останнього, не збільшивши загальної кількості дій і не змінивши кінцевого резуль тату. Стане в пригоді й таке спостереження: усі учні, яких учитель не переставляв у кінець шеренги, у під сумку будуть стояти на її початку, причому в тому ж відносному порядку, у якому вони стояли до пере ставлянь. Отже, це найвищі з усіх учнів, що стоять у порядку незбільшення зросту. І навпаки: якщо в по чатковій шерензі ми зафіксуємо і не будемо рухати кі лькох найвищих учнів, що стоять у порядку незбіль шення зросту, а інших переставлятимемо в кінець шеренги в порядку від найвищого до найнижчого, то в підсумку впорядкуємо учнів як вимагається. Най меншій кількості переставлянь відповідає при цьому найдовша послідовність найвищих учнів, що стоять у порядку незбільшення зросту: якщо таких учнів *k*, то шукана кількість дій дорівнює *n*–*k*. Залишається знайти найдовшу таку послідовність, тобто число *k*.

**Розв'язання сортуванням**. Послідовність чисел, подану у вхідному файлі, можна занести відразу у два масиви, причому після зчитування один із них слід відсортувати за незростанням. Рухаючись зліва напра во у невідсортованому масиві, треба додавати до лічи льника (змінної *k*) одиницю кожного разу, коли натра пляємо на чергове число з відсортованого масиву.

Відзначимо, що просте сортування за квадратич ний час дасть лише частковий бал, тож потрібно ви користати впорядкування злиттям або інший швид кий метод сортування масиву.

**Розв'язання зі стеком**. Назвімо найдовшу послідо вність найвищих учнів, що стоять у порядку незбіль шення зросту, *суперпідпослідовністю* даної послідо вності. Суперпідпослідовність можна побудувати за один прохід вхідного масиву, тобто відразу під час зчитування файлу. Зчитавши перші *p*чисел вхідної по слідовності, ми матимемо такі дані:

- -стек *s*, що містить суперпідпослідовність послідо вності з уже зчитаних *p* чисел (якщо *p*=0, стек по рожній);
- -змінну *m*, яка дорівнює найбільшому з тих уже зчи таних чисел, які не входять у стек *s* (якщо *p*=0, по кладемо *m*=0).

Очевидно, за таких умов після зчитування всіх *n* чисел змінна *s* буде містити саме ту послідовність, яку й потрібно відшукати. Залишається розібратися, як підтримувати змінні *s* та *m* в актуальному стані. Після зчитування  $(p+1)$ -го числа, яке позначимо через *h*, їх слід оновити так:

1) зі стека *s* видалити всі числа, що строго менші за *h*. При цьому, якщо доведеться, відповідно збіль шити значення *m*;

2) якщо *h* не менше за *m*, додати його в стек; інак ше проігнорувати.

Покажемо, що якщо після *p*-го кроку стек *s* містить суперпідпослідовність перших *p* чисел, то піс ля (p+1)-го кроку стек міститиме суперпідпослідовність нової послідовності з (*p*+1) числа. Насамперед, як випливає зі схеми роботи алгоритму, жодне чис ло зі стека не може бути меншим за поточне значен ня змінної *m*. Тепер випишемо можливі варіанти:

- -число *h*є строго більшим за останній (найменший) елемент стека;
- -число *h*не перевищує останній елемент стека, але й не менше за *m*;
- -число *h* є меншим за *m*.

Можна переконатися, що в кожному з цих трьох випадків алгоритм справді, як потрібно, оновлює вміст стека.

Насамкінець додамо, що алгоритм працює лі нійний час: кожне число послідовності додають у стек і видаляють з нього щонайбільше по одному ра зу. Саме в цьому полягає перевага цього способу розв'язання перед концептуально простішим ме тодом сортування.

#### **4. Математика**

*Станом* назвімо впорядковану трійку чисел (*x*; *y*; *z*), де *x*, *y* та *z*— кількості літрів води у першій, другій і третій посудинах відповідно. Якщо зі стану А за одну операцію з посудинами можна дістати стан Б, казатимемо, що стан Б *досяжний* зі стану А.

Для розв'язання задачі можна використати поданий нижче алгоритм, аналогічний пошуку в ширину на графі.

1. Заведемо чергу, у якій зберігатимемо стани трійки цілих чисел. На практиці можна викорис тати три окремих черги, елементами яких є цілі числа (відповідні компоненти трійок), і використо вувати ці черги паралельно. Додамо в чергу поча тковий стан (0; 0; 0).

2. Розглянемо стан А, що є на даний момент пер шим у черзі, і видалимо його з черги. Додамо в чергу всі стани, які досяжні зі стану А і які ми не додавали в чергу раніше. Запам'ятаємо, що кількість опера цій, необхідна для одержання з початкового стану (0; 0; 0) кожного з цих станів, на 1 більша, ніж для са мого стану А. Щоби запам'ятати цю кількість, мож на використати, наприклад, тривимірний масив, ін дексами якого слугує трійка чисел, що задає стан, а значенням комірки є відповідна кількість операцій. Цей же масив дозволить визначати, чи ми вже дода вали в чергу той чи інший стан.

3. Якщо до черги було додано трійку, хоча б один компонент якої дорівнює *n*, відповідь знайде но (це кількість операцій, необхідна для досягнен ня даної трійки). Якщо черга спорожніла, а відпо відь так і не знайдено, то відміряти *n* літрів води не можливо. Якщо ж черга ще не спорожніла і відпо відь поки не знайдено, повертаємось до другого кроку алгоритму.

**КОМП'ЮТЕР У ШКОЛІ ТА СІМ'Ї №1, 2015 47**

#### **ОЛІМПІАДИ З ІНФОРМАТИКИ**

# **ІІІ. АВТОРСЬКІ РОЗВ'ЯЗАННЯ ЗАВДАНЬ ІІ ЕТАПУ**

```
1. Письмо
{ Free Pascal }
Var
 f: text;
  n, ans, i: longint;
  d: array[1..4] of longint =
  (111111, 10101, 1001, 1);
begin
  assign(f, 'writing.in');
  reset(f);
  read(f, n);
 close(f);
  for i := 1 to 4 do
    if n mod d[i] = 0 then begin
      ans := n div d[i];
      break;
    end;
  assign(f, 'writing.out');
  rewrite(f);
  writeln(f, ans);
 close(f);
end.
                  2. Література
{ Free Pascal }
const
 M = 200000; // Максимальна можлива
       // кількість сторінок у творі
var
 f: text;
 s, n, ans, i, p: longint;
 cnt: array[1..M] of longint;
// cnt[p] буде дорівнювати кількості
// творів обсягу p
begin
// Ініціалізація масиву:
 for p := 1 to M do
    cnt[p] := 0;assign(f, 'reading.in');
  reset(f);
  read(f, s, n);for i := 1 to n do begin
    read(f, p);
    inc(cnt[p]); // Якщо черговий твір
         // має обсяг p сторінок,
       // збільшуємо cnt[p] на один
  end;
  close(f);
 ans := 0;// Збільшуємо відповідь на кількість пар
// творів, один із яких має обсяг
1/2 р сторінок, а інший — s-р сторінок,
// де p пробігає всі значення
// від 1 до [(s-1)/2]:
 for p := (s - 1) div 2 downto 1 do
    inc(ans, ent[p] * ent[s - p]);// Якщо s парне, збільшуємо відповідь
// на кількість пар творів, кожен із яких
// містить рівно по s/2 сторінок:
```

```
if s \mod 2 = 0 then
```

```
inc(ans,
 cnt[s div 2] * (cnt[s div 2] - 1) div 2);
  assign(f, 'reading.out');
  rewrite(f);
  writeln(f, ans);
  close(f);
end.
                  3. Фізкультура 
     Розв'язання за допомогою сортування
/* GCC */
#define M 200000 // Найбільше можливе
          // значення n
#include <stdio.h>
\#include <algorithm>
using namespace std;
int n, i, k;
// Невідсортований і відсортований варіанти
// послідовності відповідно:
int a[M], b[M];
int main()
{
  freopen("pe.in", "r", stdin);
  freopen("pe.out", "w", stdout);
  \operatorname{scanf}("\%d", \&n);for (i = 0; i < n; i++){
    scanf("%d", &a[i]);
    b[i] = a[i];}
// Сортування масиву b в порядку
// незменшення елементів:
  sort(b, b + n);// Перевертаємо масив, щоб елементи йшли
// в порядку незбільшення:
  reverse(b, b + n);k = 0;for (i = 0; i < n; i++)// Коли ми натрапили на черговий
  // елемент з відсортованого масиву,
  // збільшуємо лічильник на одиницю:
    if (a[i] == b[k])k++:
  printf("%d\n\rightharpoonup", n - k);
  return 0;
}
          Розв'язання за лінійний час
/* GCC */
#include <stdio.h>
\#include <algorithm>
\#include \leqstack>
```
using namespace std;

int n, i, h; int m; // Поточне найбільше з чисел, // що не входять до стека stack<int>s; int main()  $\left\{ \right.$ freopen("pe.in", "r", stdin); freopen("pe.out", "w", stdout); scanf $({}^{\omega\%}\mathrm{d}"$ , &n);  $m = 0$ ; for  $(i = 0; i < n; i++)$ { scanf("%d", &h); // Поки верхній елемент стека менший // за зчитане число: while (! s.empty() && s.top()  $<$  h) { // Оновлюємо максимум чисел, // що не входять до стека:  $m = max(m, s.top());$ 

// І видаляємо зі стека сам // верхній елемент: s.pop(); } // Якщо зчитане число не менше // за поточне значення m, додаємо // його в стек:

s.push(h); } // Тепер стек містить найдовшу // послідовність найвищих учнів, що стоять // у порядку незбільшення зросту, тож // відповідь — різниця числа n

// і кількості елементів у стеку: printf("% $d \n\rightharpoonup$ ", n - s.size());

return 0;

if  $(h \geq m)$ 

```
}
```
**4. Математика**

/\* GCC \*/

#define M 100 // Найбільша кількість води, // що може вміститися в одній посудині

#include <stdio.h>

int v[3]; // У термінах умови задачі //  $v[0] == a, v[1] == b, v[2] == c$ int n, ans; // Кількість літрів, яку треба // відміряти, і змінна, де буде // зберігатись відповідь int c[3], step; // Стан, який ми // розглядаємо на даному кроці, і найменша // кількість операцій, за яку даний стан // можна дістати з початкового  $\frac{1}{2}$  стану  $(0, 0, 0)$ int steps $[M + 1][M + 1][M + 1]$ ;  $//$  У steps[x][y][z] буде зберігатися // кількість операцій, за яку трійку // (x, y, z) можна дістати з початкового  $1/2$  стану  $(0, 0, 0)$ ; для станів, які ми // поки що не отримали, це значення

// дорівнює 0 // Розмірності M+1 замість M стоять // у зв'язку із тим, що кожен елемент // трійки може набувати одного // з M+1 значень: від 0 до M включно int q[(M + 1) \* (M + 1) \* (M + 1)][3], q\_start, q\_end; // Черга зі станів, які ми  $\frac{1}{4}$ дістали з початкової трійки  $(0, 0, 0)$ /\* Ініціалізація відповіді, черги станів та індексного масиву steps \*/ void init()  $\left\{ \right.$  $ans = 0;$ for (int  $x = 0$ ;  $x \le M$ ;  $x++$ ) for (int  $y = 0$ ;  $y \le M$ ;  $y++$ ) for (int  $z = 0$ ;  $z \le M$ ;  $z++$ )  $steps[x][y][z] = 0;$ q  $start = q$  end = 0; } /\* Додавання стану (x, y, z) у чергу і до індексного масиву steps, а також оновлення відповіді, якщо одне з чисел x, y або z дорівнює потрібному значенню (числу n); але якщо стан уже було додано раніше, то ігноруємо його \*/ void add(int x, int y, int z) { // Якщо стан уже було отримано на одному // з попередніх кроків, то нічого робити  $\frac{1}{10}$  не потрібно: if  $(\text{steps}[x][y][z] \coloneqq 0)$ return; // Якщо ми вперше дістали рівно n літрів, // оновлюємо відповідь: if  $((x == n || y == n || z == n))$  $&$  ans == 0)  $ans = step;$ // Оновлення індексного масиву (поточна // кількість дій зберігається у глобальній // змінній step):  $steps[x][y][z] = step;$  $q[q\_end][0] = x;$  // Додаємо стан  $q[q_{end}][1] = y; \quad // y$  чергу  $q[q\_end][2] = z;$ q\_end++; } /\* Наповнюємо посудину під номером to (0 <= to <= 2) до максимального рівня v[to] \*/ void fill(int to) { int cc[3]; // Тимчасовий масив, де буде // зберігатися отриманий стан // Спершу копіюємо в нього поточний стан: for (int i = 0; i < 3; i++)

 $cc[i] = c[i];$ 

```
cc[to] = v[to]; // Оновлюємо вміст
          // потрібної посудини
  add(cc[0], cc[1], cc[2]); // Додаємо
        // отриманий стан до черги
}
/* Випорожняємо посудину під номером from
(0 \leq f from \leq 2) */
void empty(int from)
{
  int cc[3]; // Тимчасовий масив, де буде
       // зберігатися отриманий стан
// Спершу копіюємо в нього поточний стан:
  for (int i = 0; i < 3; i++)
    cc[i] = c[i];cc[from] = 0; // Оновлюємо вміст
         // потрібної посудини
  add(cc[0], cc[1], cc[2]); // Додаємо
         // отриманий стан до черги
}
/* Переливаємо воду з посудини from
у посудину to (0 \leq from \leq 2,
0 \leq t_0 \leq 2, from != to) */
void pour(int from, int to)
{
  int cc[3]; // Тимчасовий масив, де буде
       // зберігатися отриманий стан
// Спершу копіюємо в нього поточний стан:
  for (int i = 0; i < 3; i++)
    cc[i] = c[i];// Оновлюємо вміст посудини, куди
// переливають воду:
  cc[to] = c[to] + c[from] > v[to]?
\frac{4}{\pi}Якщо в сумі води вистачає,<br>щоб її наповнити: *\frac{1}{\pi} v[to]:
  щоб її наповнити: */
/* Якщо води менше: */ c[ to ] + c[from];
// Зменшуємо кількість води у посудині,
// звідки переливали воду, на кількість
// води, яку вдалося перелити в іншу
// посудину:
  cc[from] = cc[to] - c[to];// Додаємо отриманий стан до черги:
  add(cc[0], cc[1], cc[2]);
}
int main()
{
  freopen("math.in", "r", stdin);
  freopen("math.out", "w", stdout);
  // Для зручності замість змінних
  // a, b, c використаємо масив v:
  scanf("%d %d %d\n%d",
         &v[0], &v[1], &v[2], &n);
  init();
  step = 0:
  add(0, 0, 0); // Додаємо в чергу
       \frac{1}{10}початковий стан(0, 0, 0)
```

```
// Поки не отримано відповідь
// і черга ще не скінчилася:
 while (ans == 0 & 0 & q end > q start)
 {
  // Копіюємо в масив c поточний стан
 // із черги:
   for (int i = 0; i < 3; i++)
     c[i] = q[q_start][i];// Відразу можемо пересунути вказівник
  // на наступний елемент черги:
   q_start++;
 // Далі пробуємо дістати з поточного
 // стану нові, використовуючи різні
 // альтернативи:
 // Для станів, які буде отримано далі,
 // збільшуємо кількість операцій на 1
  // порівняно з поточним станом:
   step = steps[c[0]][c[1]][c[2]] + 1;// Заповнюємо першу, другу,
 // третю посудину:
   fill(0);
   fill(1);fill(2);// Випорожняємо першу, другу, третю
 // посудину:
   empty(0);
   empty(1);
   empty(2);
 // Переливаємо воду з першої посудини
 // в другу:
   pour(0, 1);
 // Переливаємо воду з другої посудини
 // в першу:
   pour(1, 0);
 // Переливаємо воду з другої посудини
 // в третю:
   pour(1, 2);
 // Переливаємо воду з третьої посудини
 // в другу:
   pour(2, 1);
 // Переливаємо воду з третьої посудини
 // в першу:
   pour(2, 0);
 // Переливаємо воду з першої посудини
  // в третю:
   pour(0, 2);
 }
 // Виводимо відповідь (зокрема 0, якщо
 // черга станів скінчилася раніше,
 // ніж дістали n літрів):
 printf("%d\n\ranglen", ans);
```

```
return 0;
}
```